# **MAPS-KS22F256 V1.0.0**套件用户指南

## 1 引言

本文主要描述了MAPS-KS22F256套件的硬件 开发平台架构、核心功能模块、接口定义以及 基本的使用说明。

#### 目录

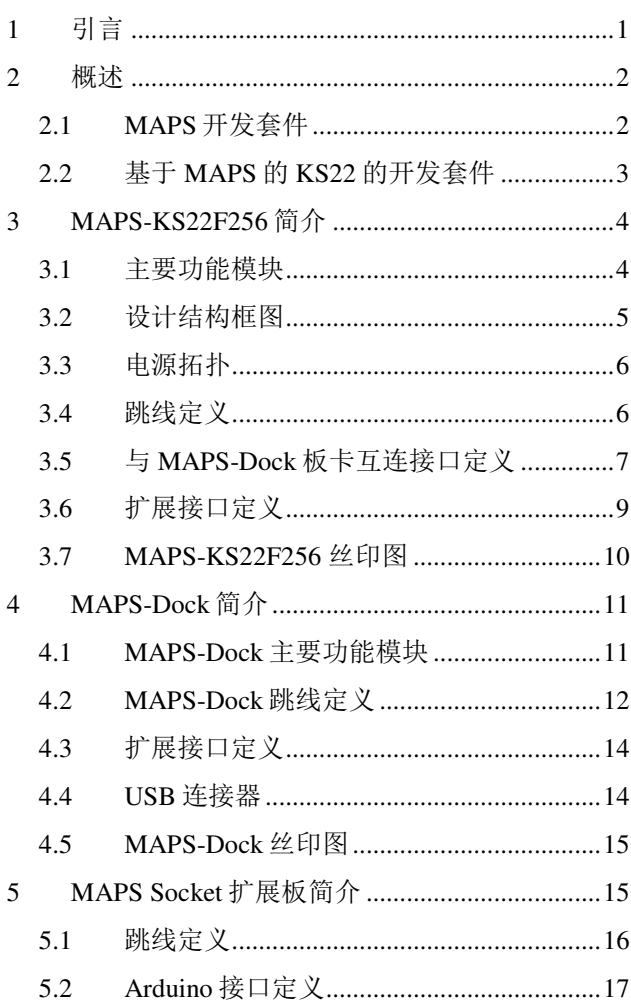

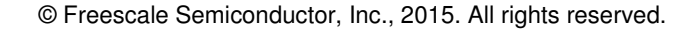

\_\_\_\_\_\_\_\_\_\_\_\_\_\_\_\_\_\_\_\_\_\_\_\_\_\_\_\_\_\_\_\_\_\_\_\_\_\_\_\_\_\_\_\_\_\_\_\_\_\_\_\_\_\_\_\_\_\_\_\_\_\_\_\_\_\_\_\_\_\_\_

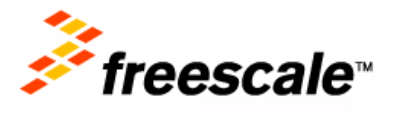

## 2 概述

## **2.1 MAPS**开发套件

MAPS = **M**CU + **A**pplication + **P**eripheral + **S**ocket

MAPS四色板系列提供丰富的通用接口,具有良好的扩展性,适用于芯片评估、产品开发、功能演 示等。整个系统由MCU板、通用外设板、特殊外设板和桥接板四部分组成。

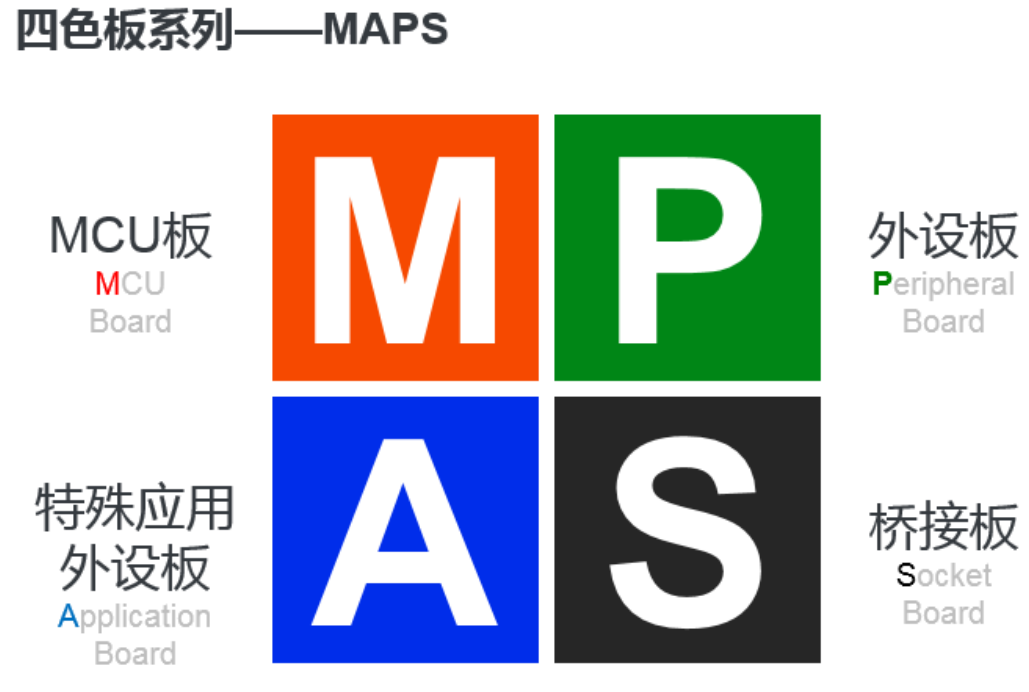

图1. MAPS四色板平台定义

2.1.1 MCU主板

包含一颗MCU主芯片,和与该MCU调试、测试以及特定功能对应的电路和器件。例如供电电路、 通用JTAG/SWD调试接口、状态LED灯、复位按钮等等,以及特殊的CAN收发器、ISO7816卡槽。

#### 2.1.2 外设板

提供了许多通用外设和功能,例如常用的UART, I2C, SPI, I2S通用总线外设, 以及ADC, DAC 等模拟类外设。为了适合各种MCU芯片的评估开发,降低总体的投资成本,这些通用功能相对应

的器件,被集中安置在外设板上,并通过两个32针的接插件与MCU板链接,组成一个完整的MCU 系统。外设板上设计了一个嵌入式调试器,用户只需使用一条USB线,连接PC即可开始评估与开 发。

#### 2.1.3 特殊应用外设板

为评估开发特定应用而设计,它通过一组特别定义的连接信号和连接器与MCU板相连,特定应用 例如:电机控制、无线充电、数据安全、互联互通等方面的产品。

#### 2.1.4 桥接板

提供两类板卡的桥接。Freedom桥接板使得用户可以方便地把各种各样的Freedom板连接到通用外 设板,使用通用外设板上提供的各种功能,大大扩展了Freedom开发板的可用性。Arduino桥接板 可以让用户方便地把市面上大量的Arduino开发模块组件与MCU板连接起来,构成合适的开发系 统。

## **2.2** 基于**MAPS**的**KS22**的开发套件

为了提供给KS22客户一个快速评估、低成本以及有良好扩展性的硬件平台, KS22采用了MAPS 开发套件的理念。并且复用了现有的外设板(MAPS-Dock)及桥接板(MAPS-Arduino, MAPS-Bridge) 来扩展其功能。图2描述了KS22基于MAPS的开发套件组成。

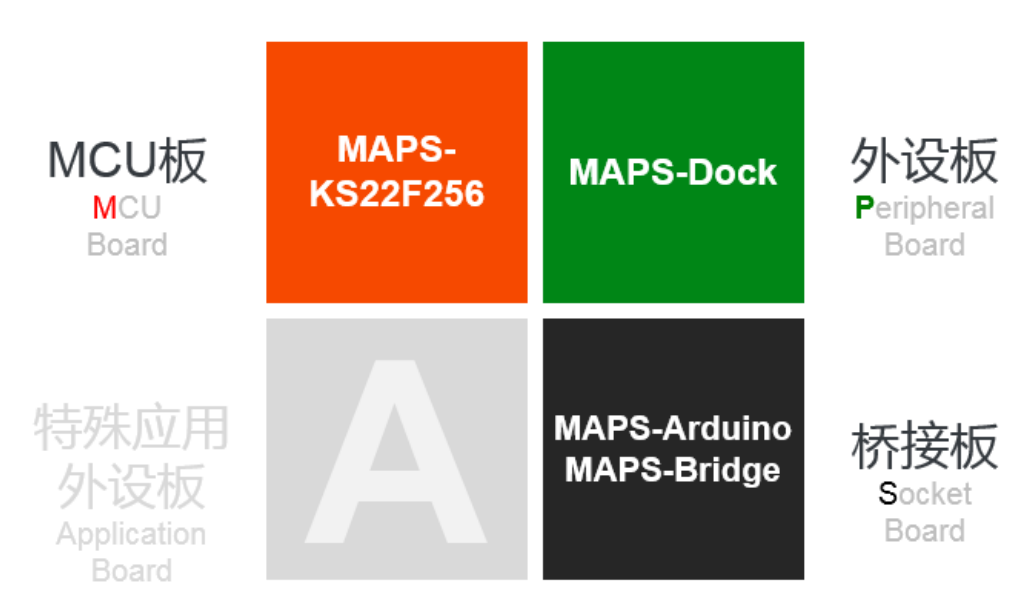

## KS22 开发套件

图**2. MAPS-KS22F256** 开发套件

## 3 **MAPS-KS22F256**简介

MAPS-KS22F256 MCU板使用MKS22FN256VLL12作为工作核心,该芯片的基本配置:120 MHz ARM Cortex-M4, 256KB Flash, 64KB RAM, LQFP100封装, 支持低功耗I2C, 可灵活配置模拟各类协议的 FlexIO, 以及强大的FlexCAN。整板通过Micro USB 5V供电, 或从互连的通用外设板(MAPS-Dock) 取电。

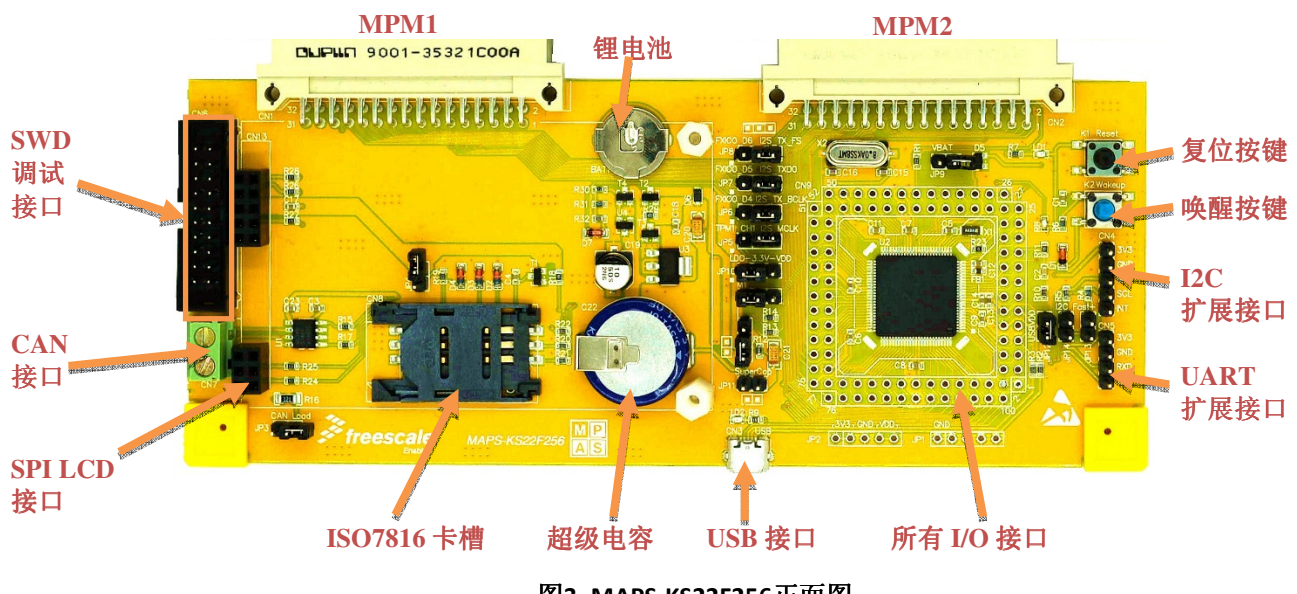

图**3. MAPS-KS22F256**正面图

### **3.1** 主要功能模块

- 板载100LQFP封装的MKS22FN256VLL12 CPU
- 独立的电源域,可通过跳线对VDD/VDDA/VBAT各路的功耗进行测量
- 一个USB Micro-B接口,用于供电和USB功能
- 一个CAN收发器
- 2.8寸彩色LCD液晶屏接口(SPI 总线)
- ISO7816 智能卡卡槽
- 纽扣电池给VBAT供电
- 20脚2.54mm标准调试接口,只支持SWD协议
- 4脚UART扩展接口
- 5脚I2C扩展接口
- 显示供电及复位状态的两个LED
- 复位按钮
- CPU所有引脚扇出
- MPM接口(2 x 32 DIN 41612),可与MAPS-Dock, MAPS-Arduino, MAPS-Bridge链接
- FlexIO引脚引出至MPM,模拟UART(对应**Dock**板上的**UART2**)和I2S(连接到**Dock**板 上的**WM8960**)

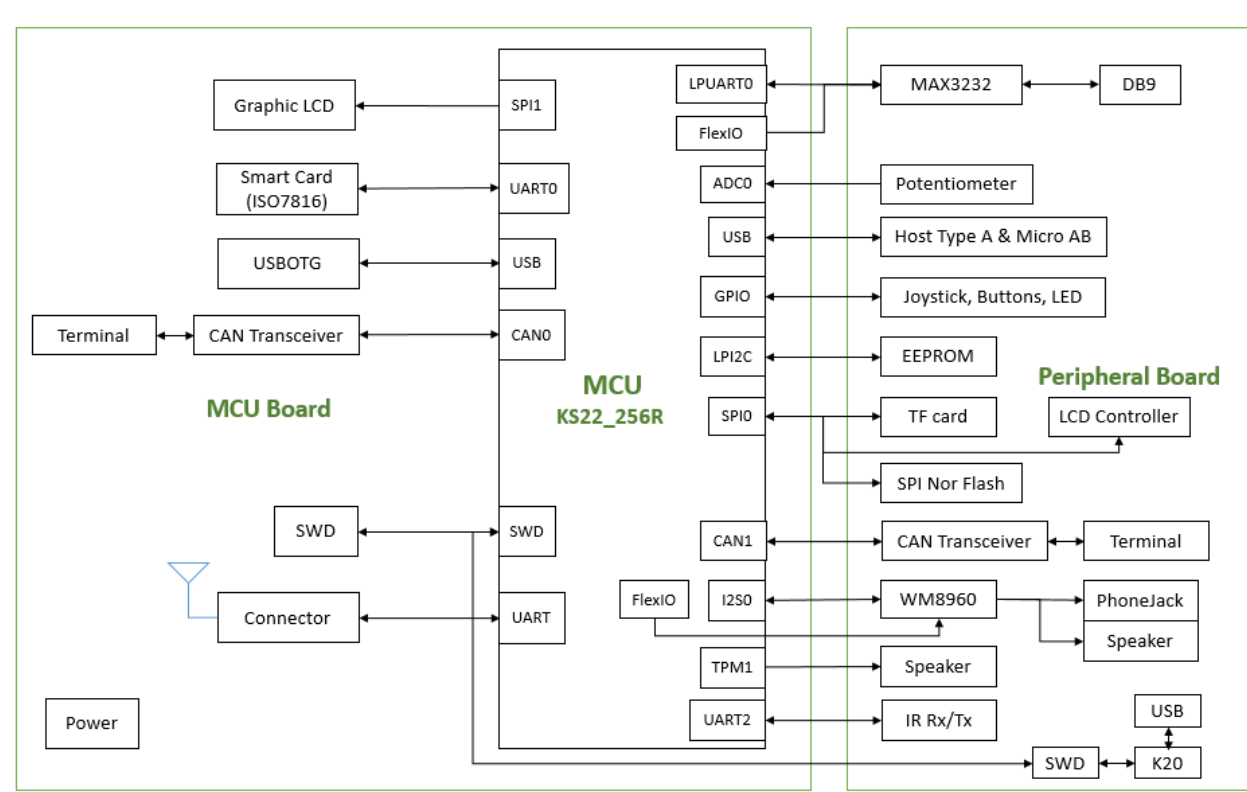

**3.2** 设计结构框图

图**4. MAPS-KS22F256**结构框图

## **3.3** 电源拓扑

MAPS平台由两个主电源域5V, 3.3V以及其他模拟电源和外设电源构成, 拓扑结构如下图。

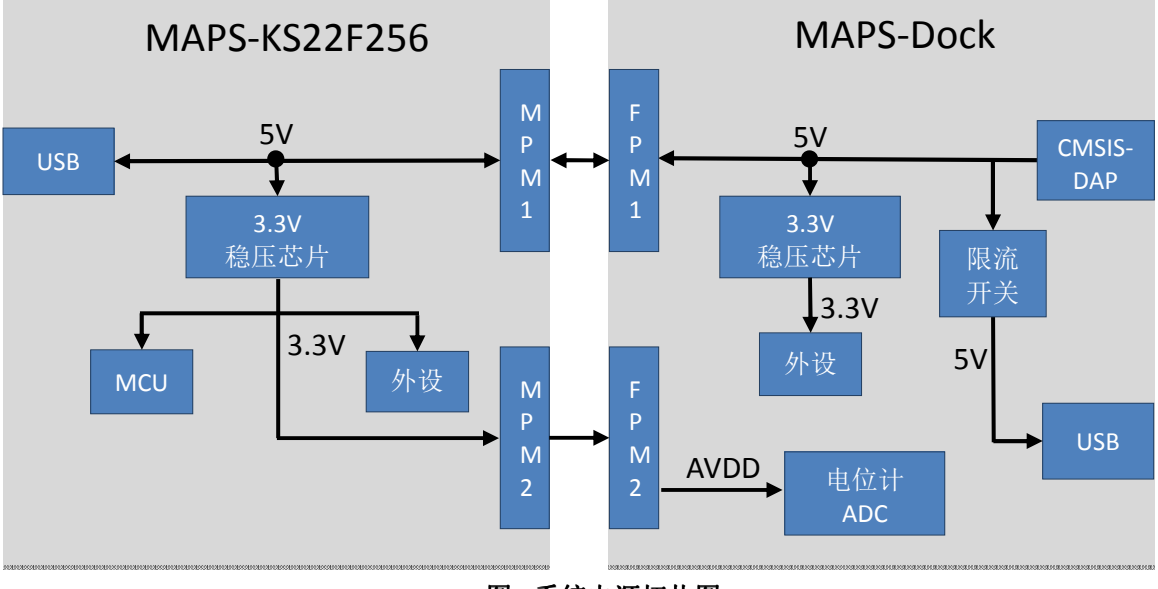

图5.系统电源拓扑图

### **3.4** 跳线定义

跳线定义如下表所示。

#### 表**1 MAPS-KS22F256 jumper options**

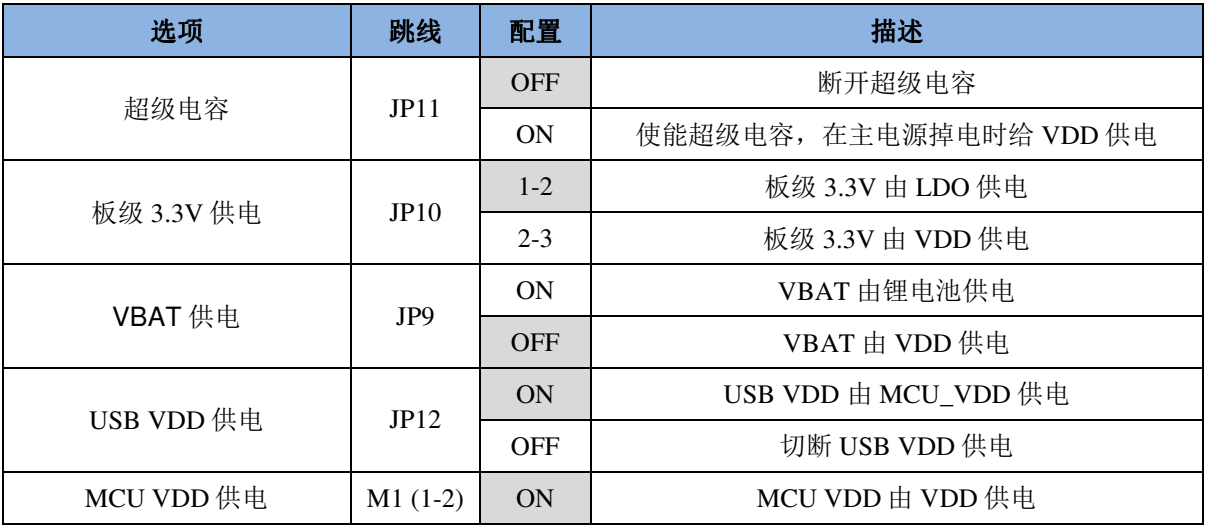

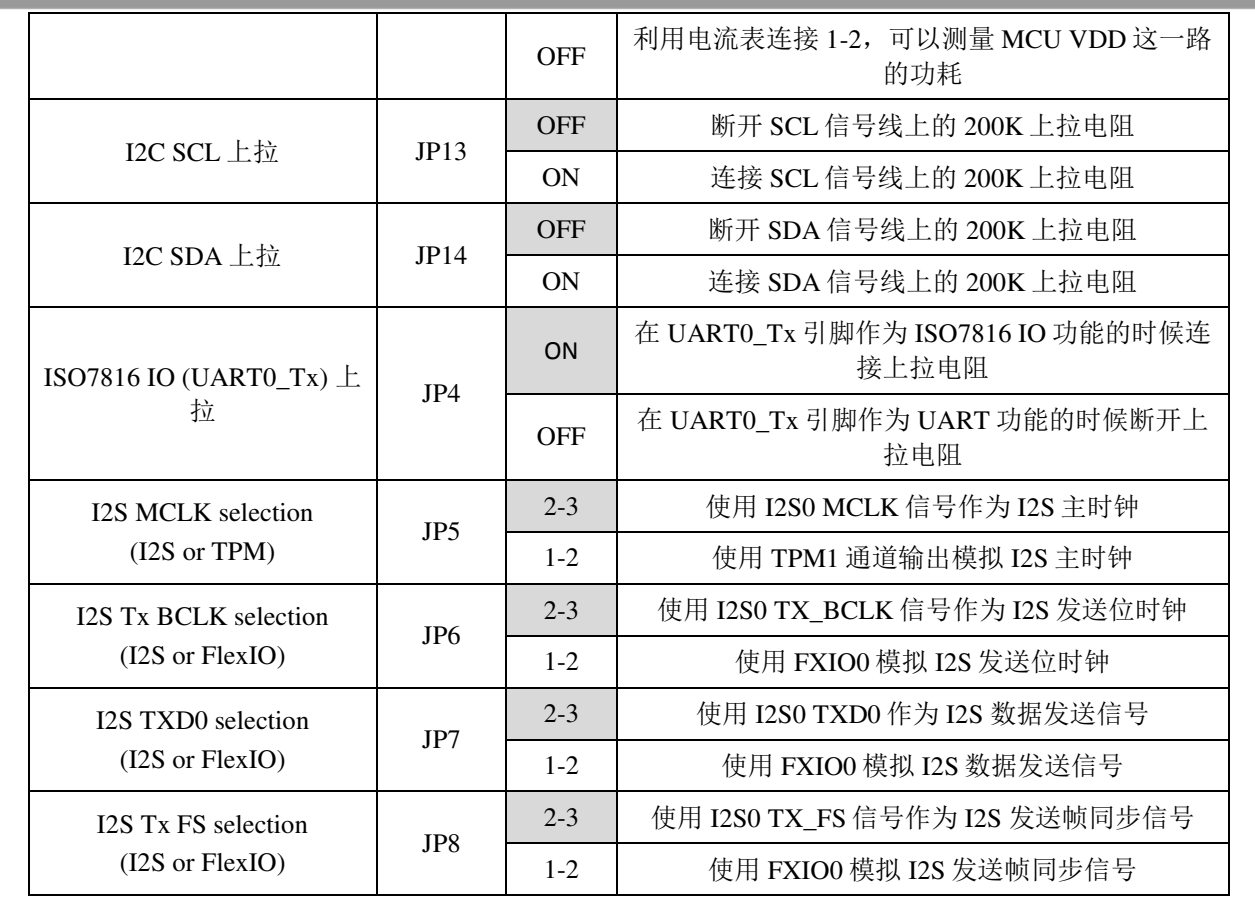

## **3.5** 与**MAPS-Dock**板卡互连接口定义

MAPS-KS22F256板与MAPS-Dock通过2个32脚的DIN连接器互连,共同组成一个完整的应用演示系统。 此接口称为PM接口。所有MCU板一侧的连接器都是针状连接器,简称MPM;所有通用外设板一 侧的连接器是孔状连接器,简称FPM;两侧信号定义相同,说明如下表。

#### **3.5.1 MPM1/FPM1**信号定义(**MAPS-KS22F256**的**CN1**,**MAPS-Dock**板的**CN1**)

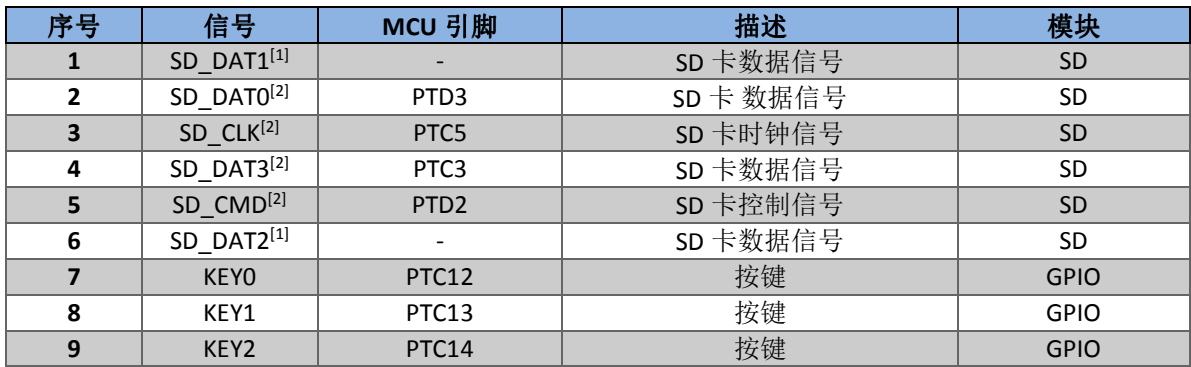

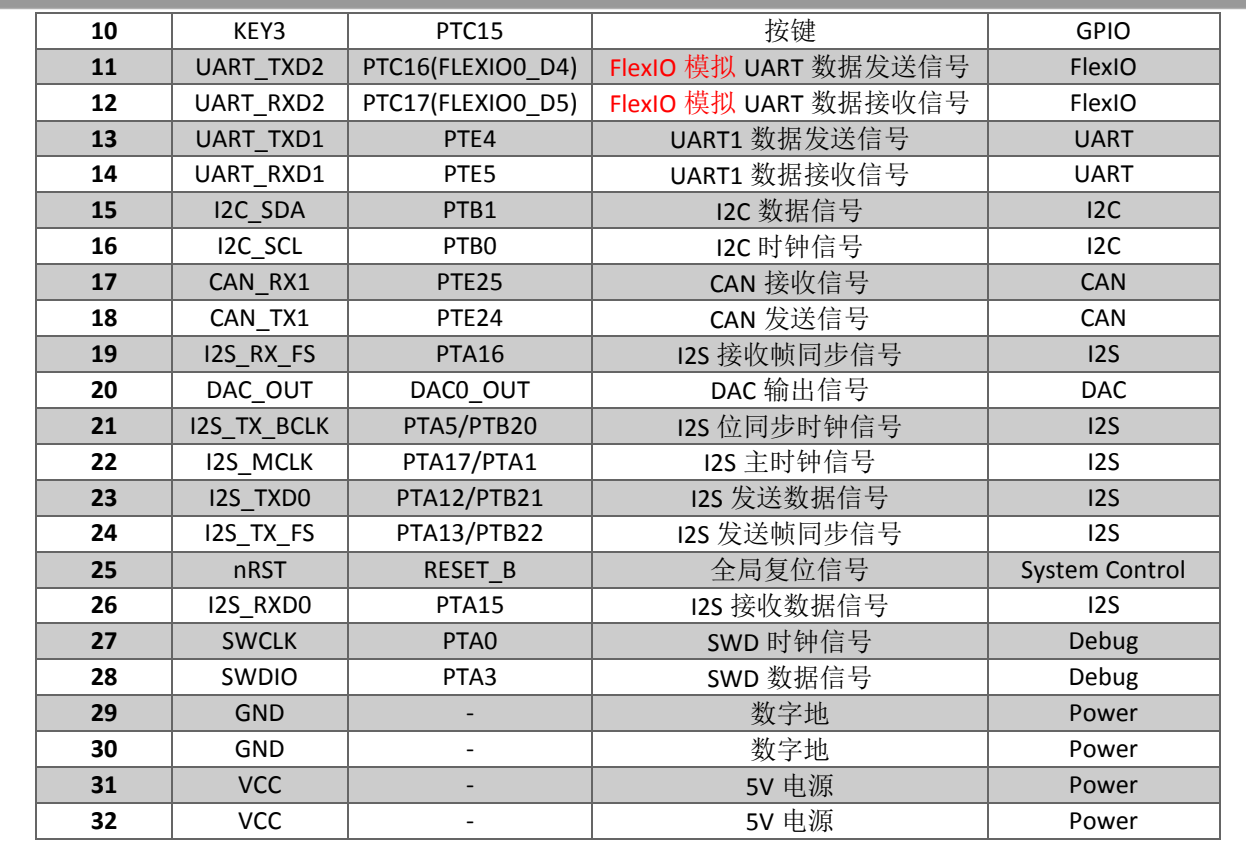

**[1]** 该信号在 **MAPS-KS22F256 MCU** 板中没有定义, 板中没有定义,**MKS22FN256VLL12** 没有 **SD**,在其他 **MCU** 板可能会有定义。 板可能会有定义。 **[2] MKS22FN256VLL12** 通过 **SPI** 总线方式访问 **SD** 卡。

#### **3.5.2 MPM2/FPM2**信号定义(**MAPS-KS22F256**板的**CN2**,**MAPS-Dock**板的**CN2**)

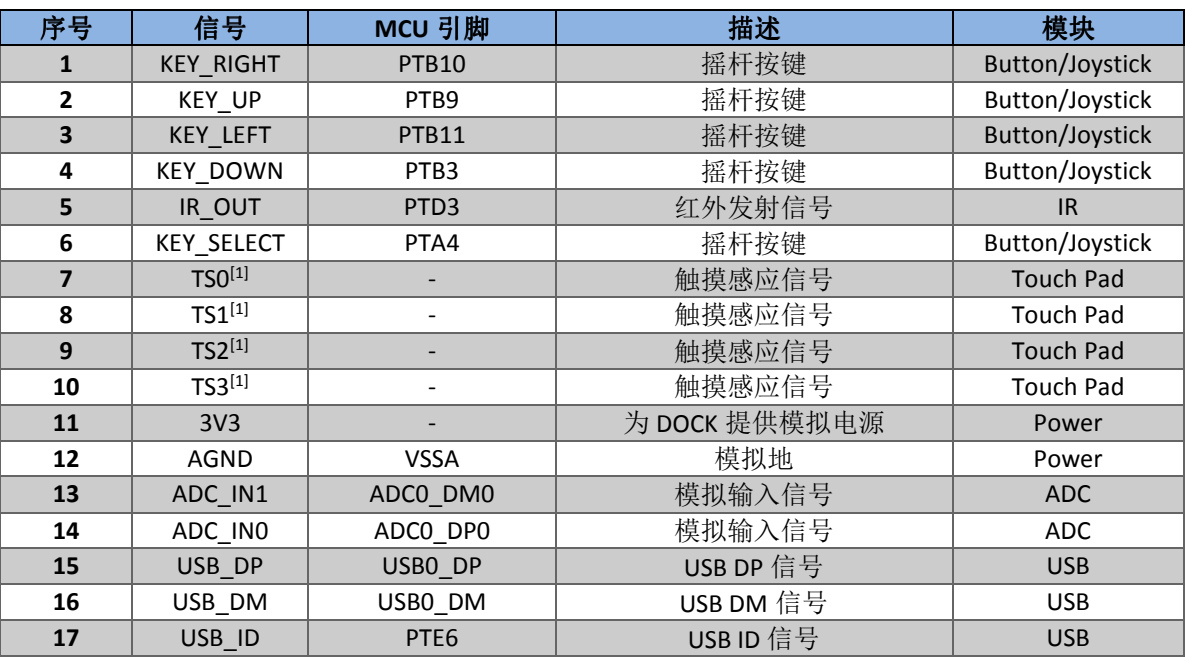

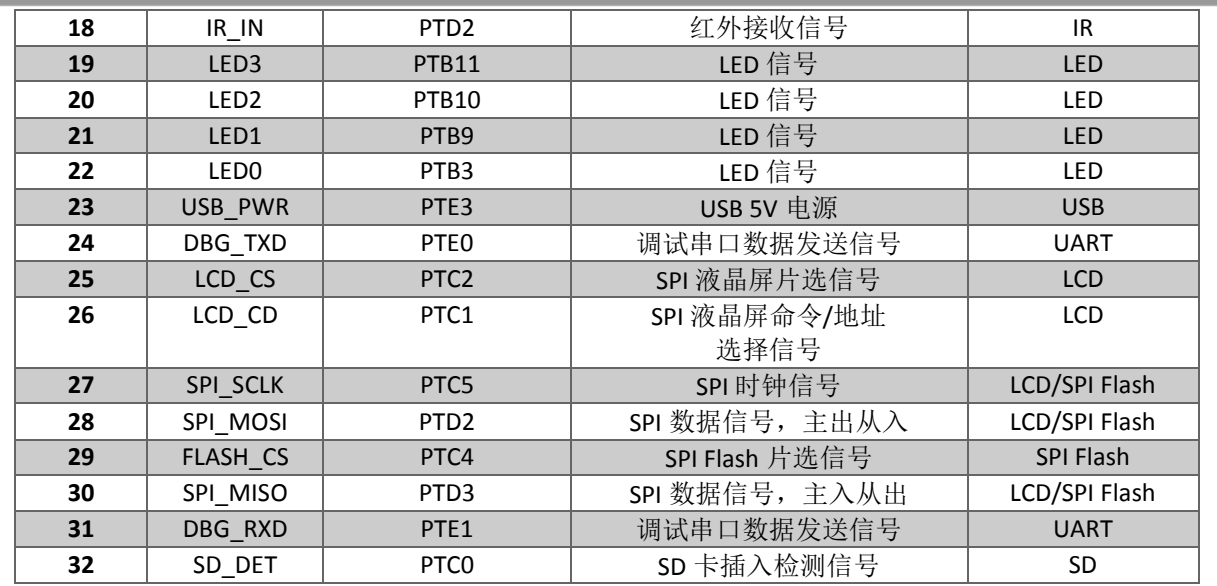

**[1]** 该信号在 **MAPS-KS22F256 MCU** 板中没有定义, 板中没有定义,**MKS22FN256VLL12** 没有 **TSI** 模块。

## **3.6** 扩展接口定义

**CN4 – I2C**扩展接口

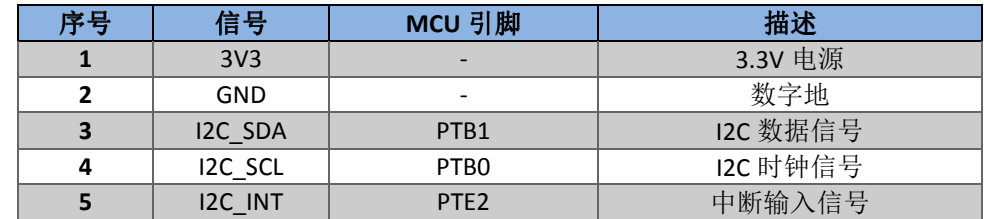

#### **CN5 – UART**扩展接口

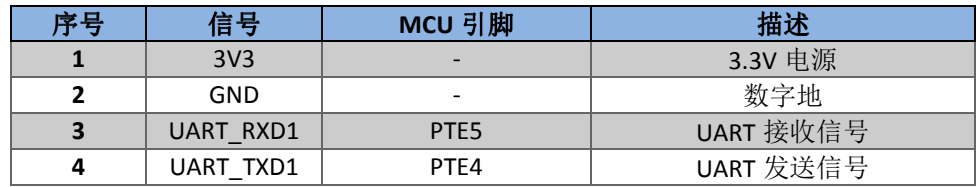

#### **CN9 – MCU IO**接口

CN9为IO扇出接口,如下图所示, CN9的1~100管脚与MCU的1~100管脚一一对应。

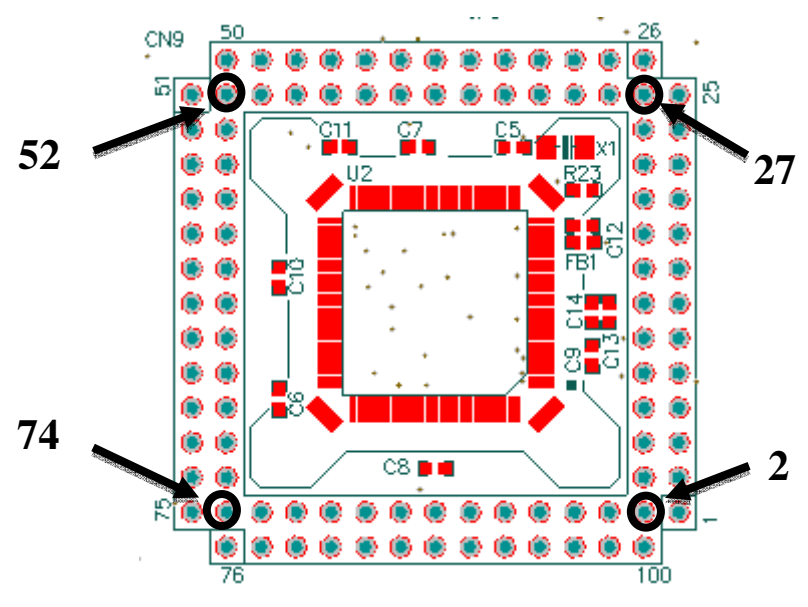

图**6. MAPS-KS22F256 IO**扇出分布图

### **3.7 MAPS-KS22F256** 丝印图

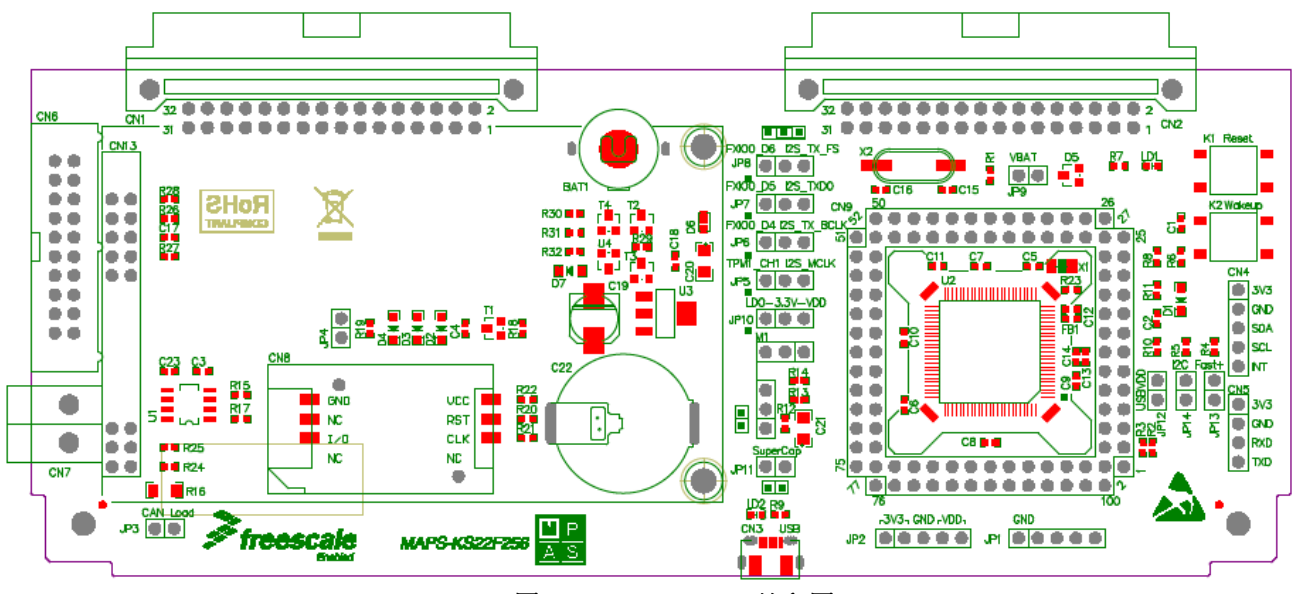

图**7. MAPS-KS22F256** 丝印图

## 4 **MAPS-Dock**简介

MAPS-Dock板是MAPS平台的通用外设板,具备Audio、SD、USB、SPI Flash、EEPROM、LCD、CAN、 PWM、IR、RS232、RS485等多个功能模块,可通过USB调试器接口5V供电,或可从互连的MCU板 取电。

MAPS-Dock板是MAPS平台的通用外设板,通过**PM**接口(见2.2.3节)与MCU板连接,具备Audio、 SD、USB、SPI Flash、EEPROM、LCD、CAN、PWM、IR、RS232、RS485等多个功能模块,可通过USB 调试器接口5V供电,或可经PM接口互连的MCU板取电。

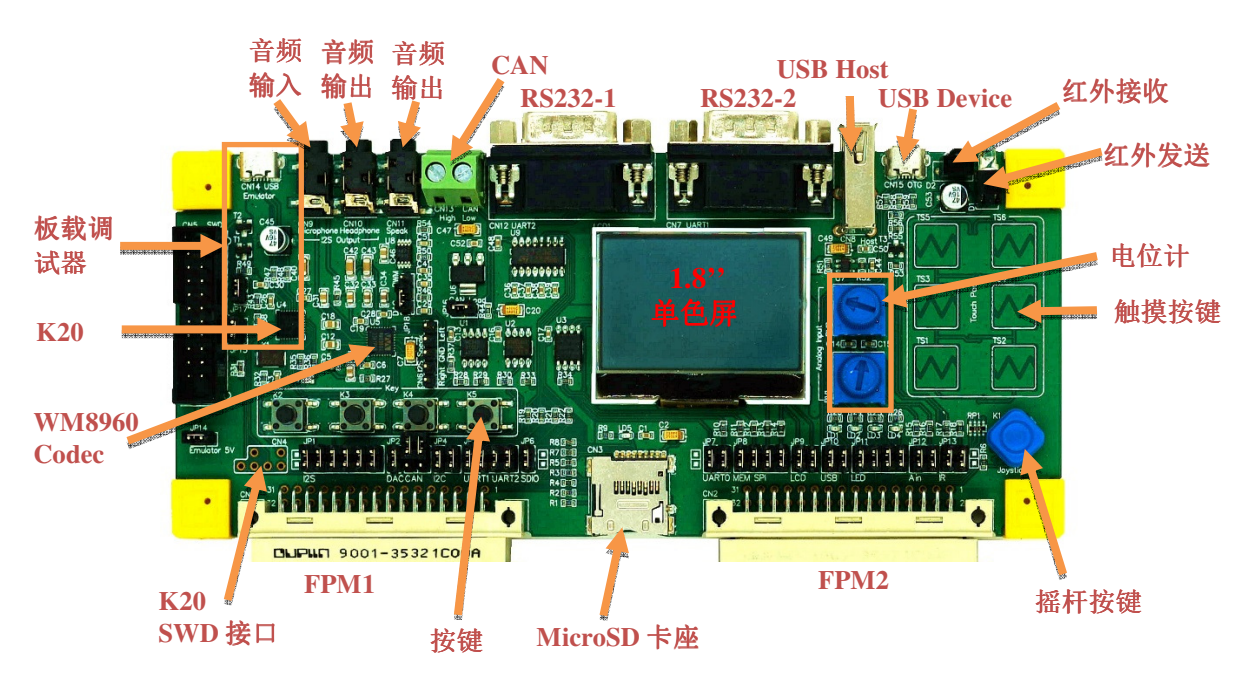

图**8. MAPS-Dock**正面图

#### **4.1 MAPS-Dock**主要功能模块

- 一个Micro-SD卡插槽
- $-$ 个8 Mbit SPI Nor Flash
- $-\hat{\wedge}$ 2 Kbit EEPROM
- USB全速接口
- 红外收发接口
- I2S音频编解码器,支持一路立体声耳机输出,两路Speaker输出,一路麦克风输入
- 板载USB调试器,支持CMSIS-DAP协议,同时支持USB转UART功能

- 两个UART接口
- 一个CAN接口
- 一个DAC/PWM Audio输出接口
- 两路单端或一路差分ADC输入
- 一个128x64单色LCD屏, SPI接口
- 四个物理按键
- 四个LED显示
- 一个五向按键
- 六个触摸按键

### **4.2 MAPS-Dock**跳线定义

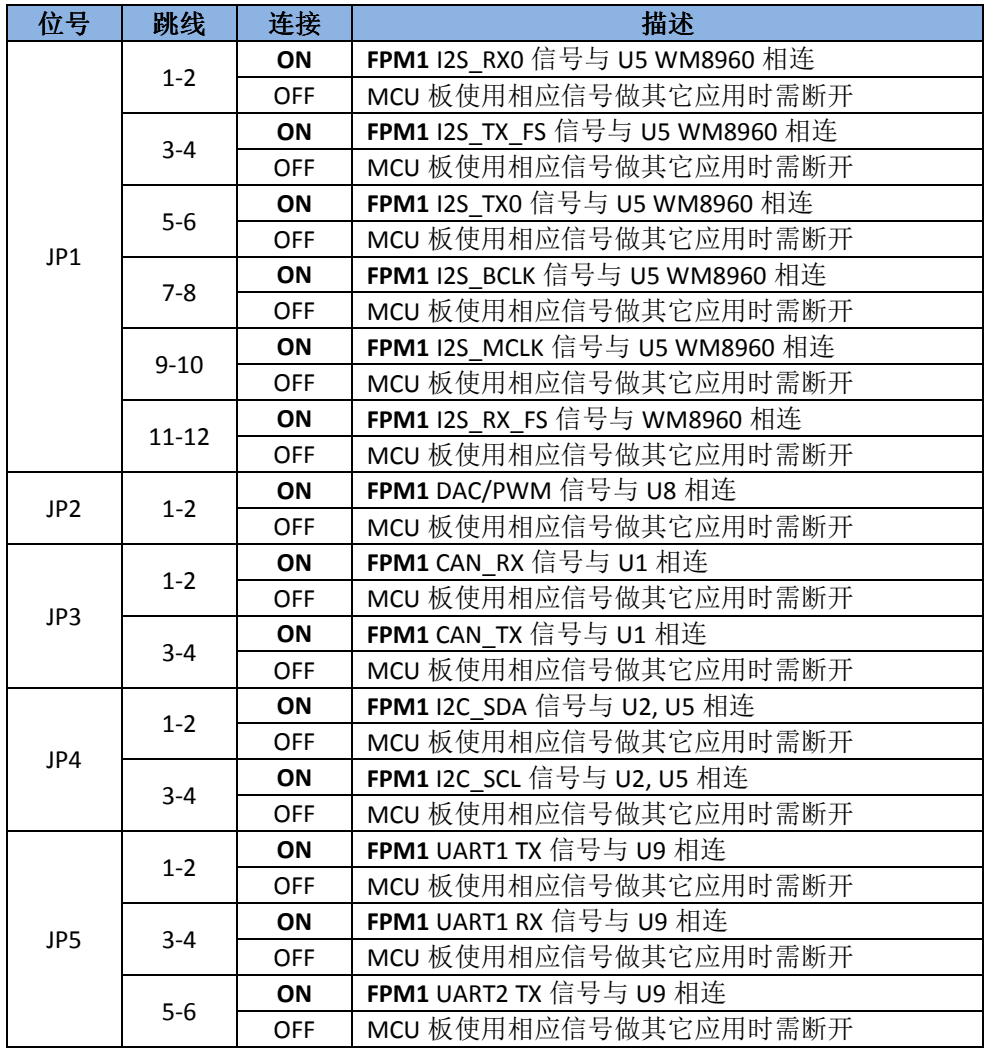

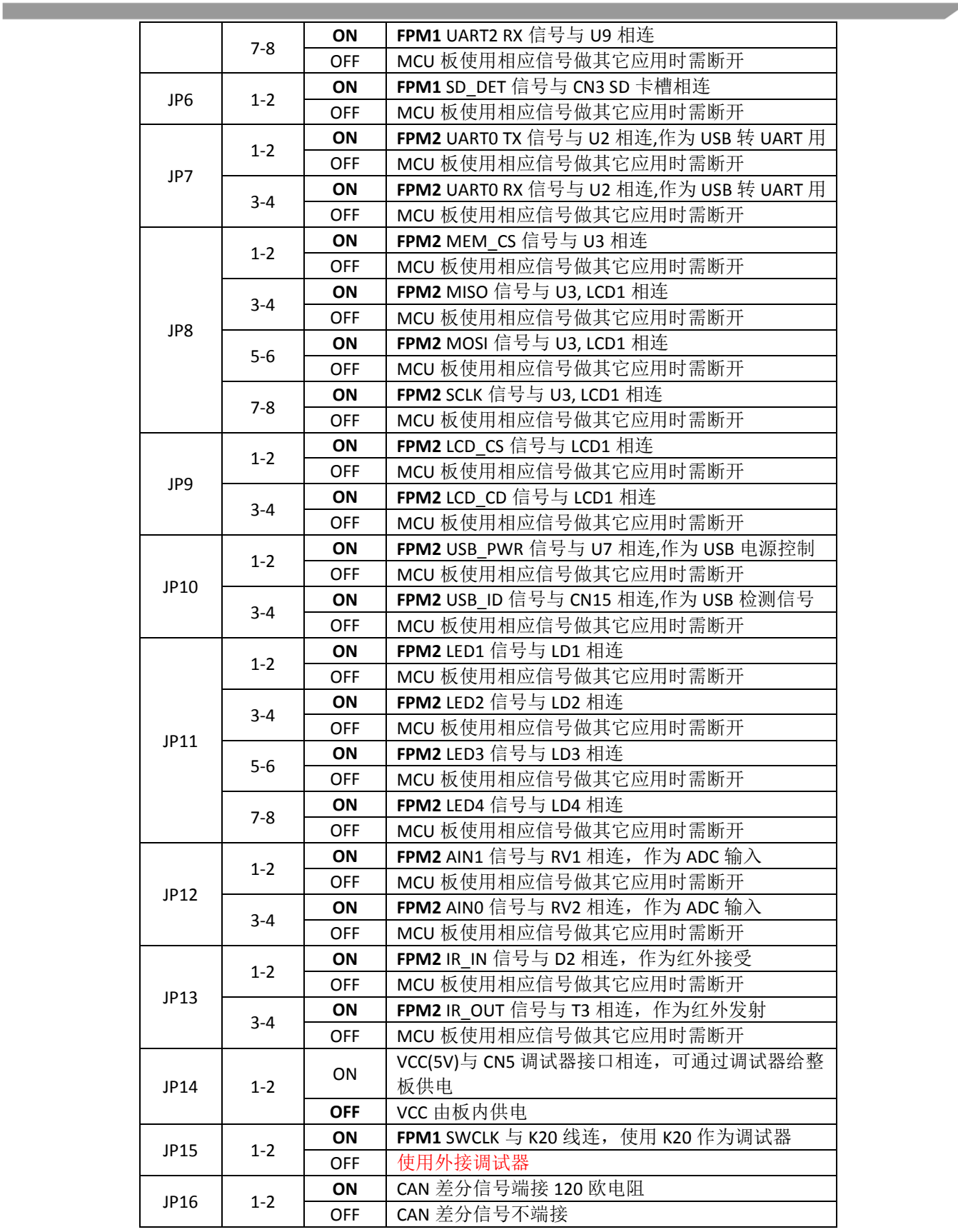

 **MAPS-KS22F256 V1.0.0**套件用户指南**, Rev. 0, 12/2015** 

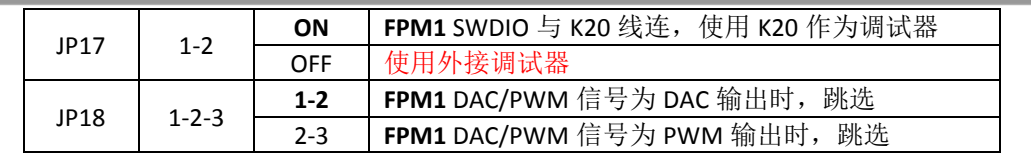

## **4.3** 扩展接口定义

#### **CN4-K20 SWD**接口

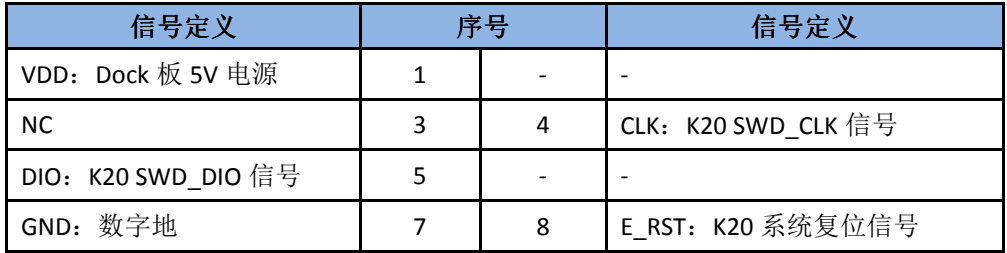

#### **CN6–Speaker**输出接口

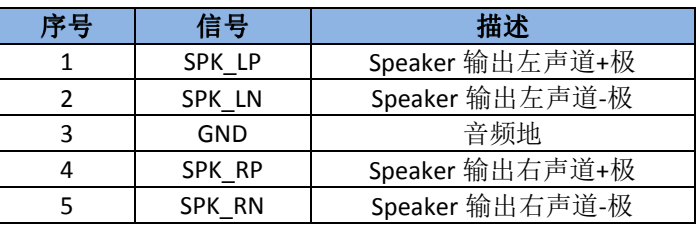

### **4.4 USB**连接器

MAPS-Dock板包含三个USB连接器,具体用途见下表。

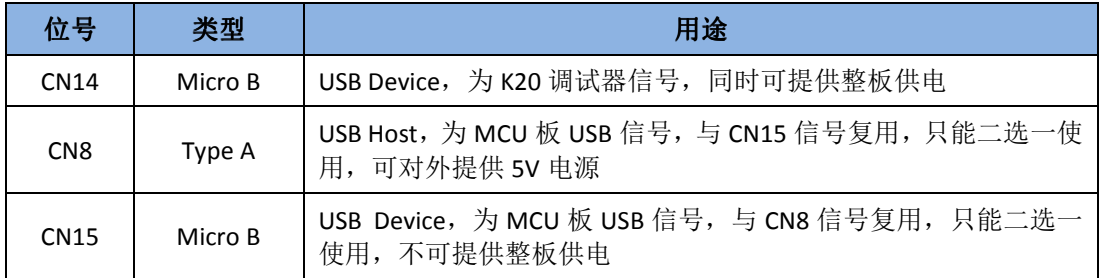

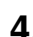

**The State** 

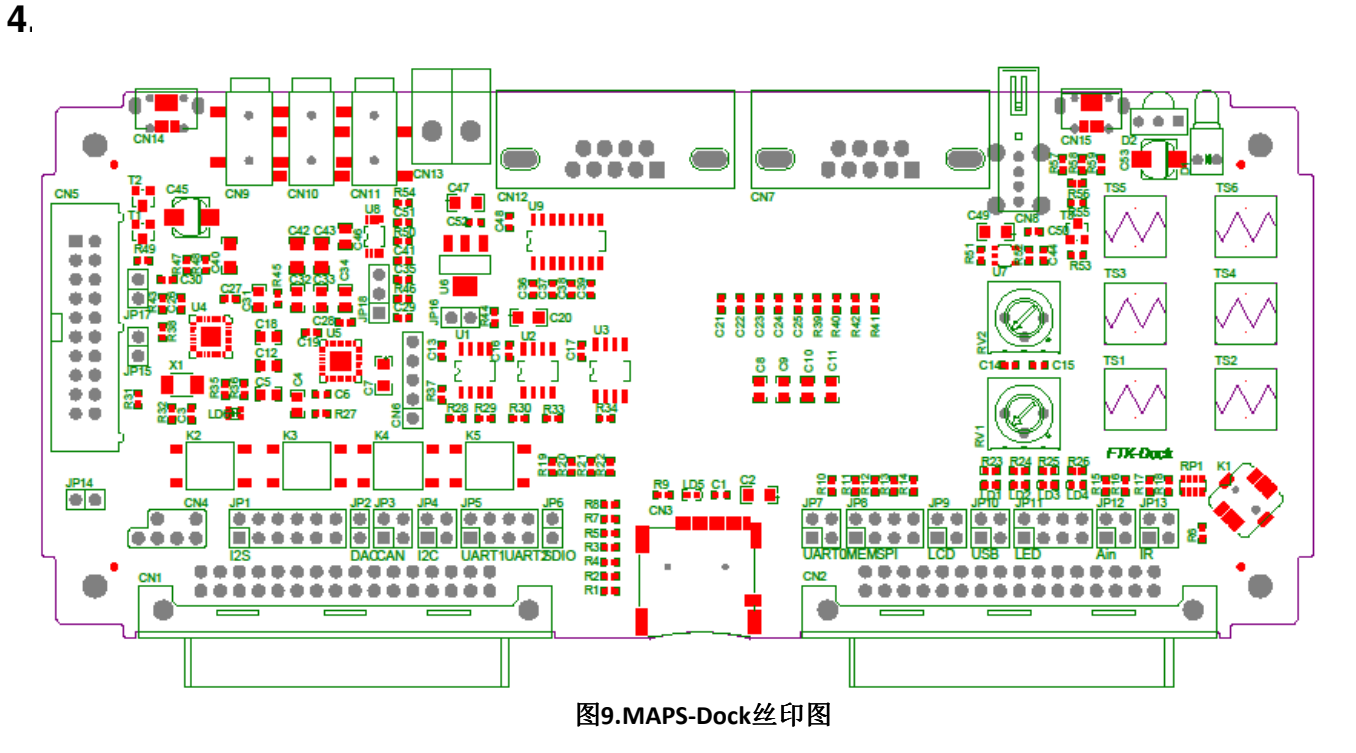

## 5 **MAPS Socket**扩展板简介

MAPS-Arduino板上有两个32脚的FPM接口,用于与MCU板对接,CN1为FPM1,CN2为FPM2;板上 Arduino接口CN3可连接通用Arduino外设模块。

MAPS-FRDM板上有两个32脚的FPM接口,用于与通用外设板对接,CN1为MPM1,CN2为MPM2; 板上Arduino接口CN3可连接FRDM MCU主板。

MAPS-Bridge板上分别有两个32脚的MPM接口和两个32脚的FPM接口,用于桥接MCU板和通用外设 板,同时可连接通用Arduino外设模块。CN1为MPM1, CN2为MPM2, CN3为FPM1, CN4为FPM2, CN5为 Arduino接口。

#### 注意

使用MAPS-Bridge桥接板时,如果需要使用任何Arduino外设模块,一 定要在通用外设板一侧,把Arduino外设模块上所用信号对应的跳线帽 拔下,以免发生信号冲突。

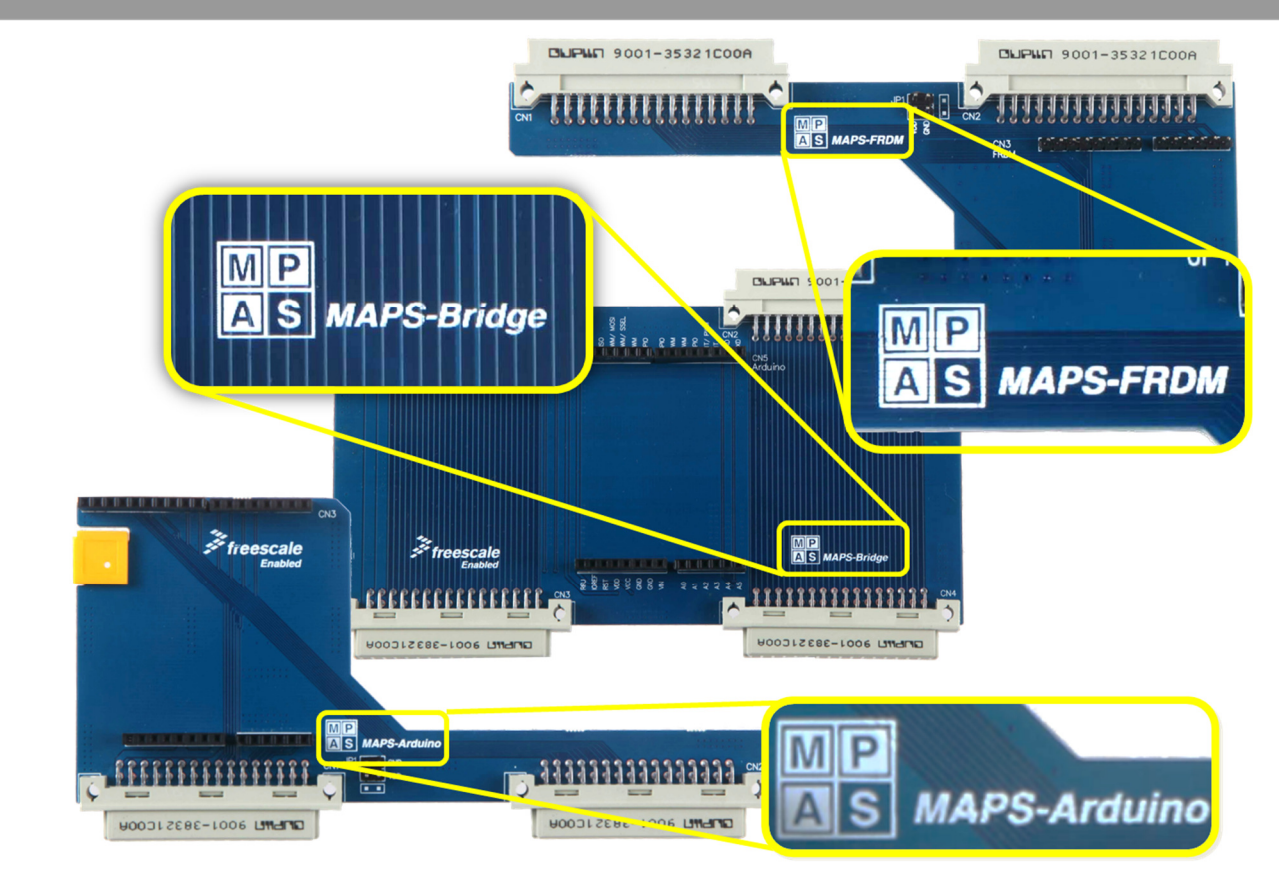

图**10. MAPS-Arduino/FRDM/Bridge**正面图

### **5.1** 跳线定义

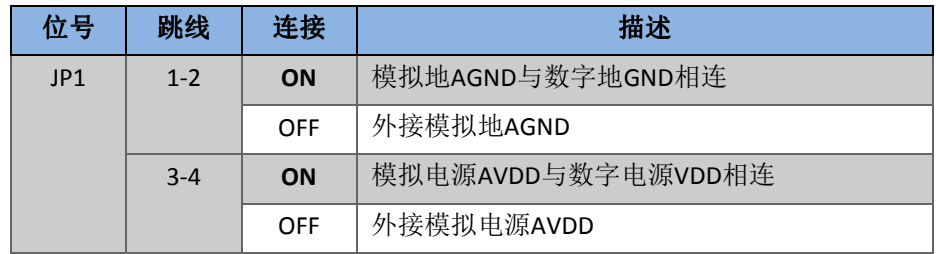

## **5.2 Arduino**接口定义

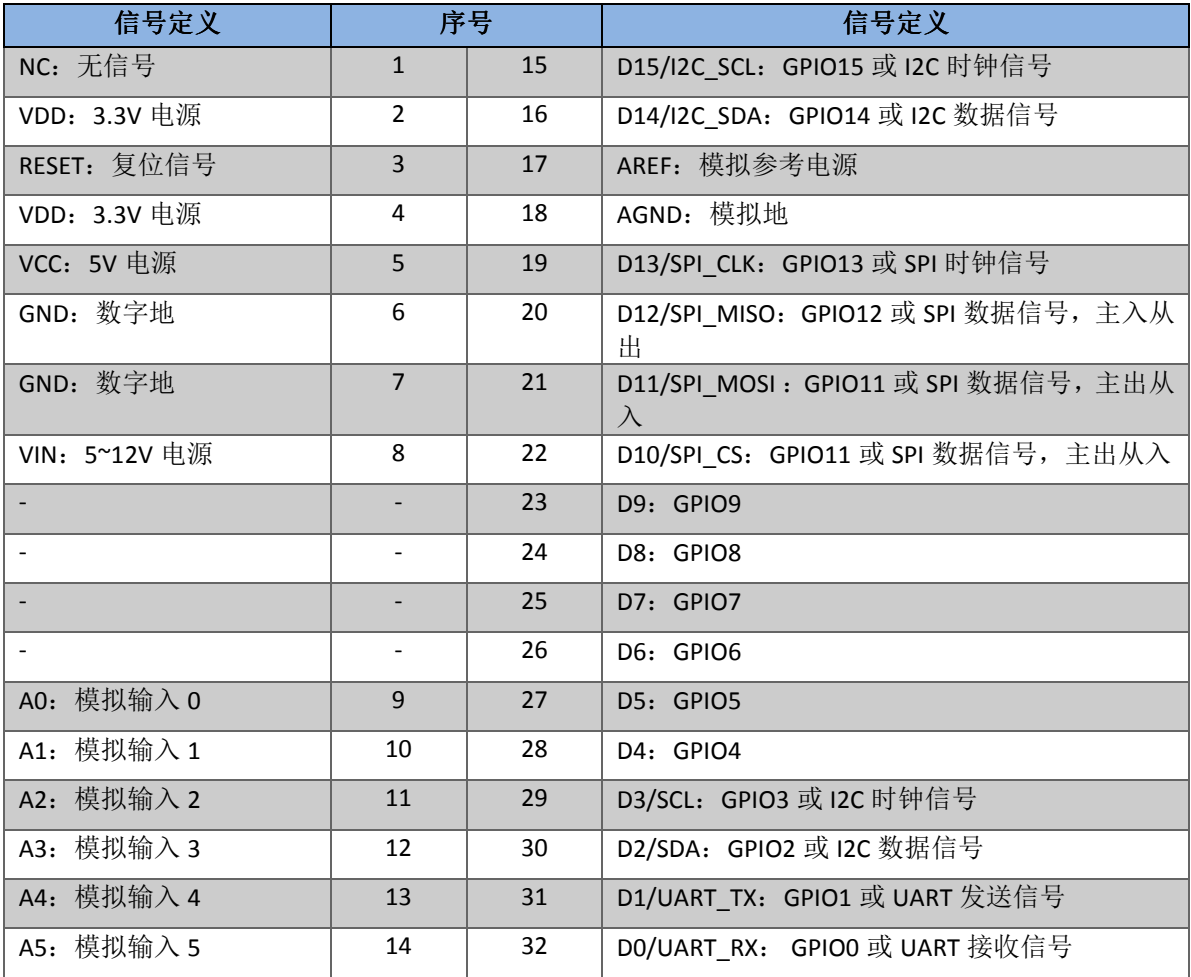

**How to Reach Us:** 

**Home Page:**  freescale.com

**Web Support:**  freescale.com/support

本文档中的信息仅供系统和软件实施方使用 Freescale 产品。本文并未明示或者暗示授予利 用本文档信息进行设计或者加工集成电路的版权许可。 Freescale 保留对此处任何产品进行 更改的权利,恕不另行通知。

Freescale 对其产品在任何特定用途方面的适用性不做任何担保、表示或保证,也不承担因 为应用程序或者使用产品或电路所产生的任何责任,明确拒绝承担包括但不局限于后果性的 或附带性的损害在内的所有责任。Freescale 的数据表和/或规格中所提供的"典型"参数在 不同应用中可能并且确实不同,实际性能会随时间而有所变化。所有运行参数,包括"经典 值"在内,必须经由客户的技术专家对每个客户的应用程序进行验证。Freescale 未转让与 其专利权及其他权利相关的许可。 Freescale 销售产品时遵循以下网址中包含的标准销售条 款和条件: treescale.com/SalesTermsandConditions

Freescale, the Freescale logo, and Kinetis are trademarks of Freescale Semiconductor, Inc., Reg. U.S. Pat. & Tm. Off. Tower is a trademark of Freescale Semiconductor, Inc. All other product or service names are the property of their respective owners. ARM, ARM powered logo, Keil, and Cortex are registered trademarks of ARM Limited (or its subsidiaries) in the EU and/or elsewhere. All rights reserved.

© 2015 Freescale Semiconductor, Inc. © 2015 飞思卡尔半导体有限公司

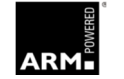

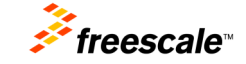